## Osmocom SIMtrace SIM card protocol tracing - why and how

Harald Welte

Harald Welte

Osmocom SIMtrace

November 2014 1 / 30

## Terminology

- SIM Subscriber Identity Module
- USIM Universal Subscriber Identity Mdoule
- **UICC** Universal Integrated Chip Card
  - MS GSM Mobile Station (phone, modem)
  - **UE UMTS User Equipment**
  - ME GSM Mobile Equipment (MS + SIM)
  - OTA Over The Air
  - SAT SIM Application Toolkit
  - CAT Card (UICC) Application Toolkit
- USAT USIM Application Toolkit
  - TAR Toolkit Application Reference

## **Relevant Specification Bodies**

- ISO (ISO 7816) smart cards
- ETSI (Eurpoean Telecomms Standardisation Institute)
  - Classic GSM SIM
  - UICC card as basis for various telecom ID purposes
  - Card Application Toolkit (CAT)
- 3GPP (3rd Generation Partnership Project)
  - USIM Application
  - USIM Application Toolkit (USAT)
  - API based applet interworking
- Global Platform
  - Overall spec for SIM/USIM with Java
- Sun Microsystems (now Oracle)
  - Java Card Virtual Machine
  - Java Card Runtime Environment

# The Subscriber Identity Module (SIM)

- Basic idea was to store cryptographic identity of subscriber inside smart card
- User can thus migrate identity from one device to another
- User can furthermore use different SIM in same device (e.g. local prepaid SIM while travelling)
- Original SIM card design mostly ISO 7816-4 filesystem and single command to execute A3/A8 algorithm inside card
  - This could even be done in logic, no processor required

## The modern SIM

The modern SIM is an entirely different beast

- Cryptographic processor smart card
  - Symmetric cryptography such as DES, 3DES, AES
  - Public key cryptography such as RSA, ECC
- Java Card including a small Java VM and Java RE
- Multiple application support
- Ability to download applications (Applets) into card

#### **Smart Card Basics**

- microprocessor with RAM, Flash and Operating System
- Interface: Electrical + Logical Protocol (ISO7816-3, ISO7816-4)
- File System based representation of information
- Protocol describes remote operations on the file system
- Few non-filesystem related commands for e.g. authentication

## Smart Card Filesystem

#### Hierarchical file system like on PC

- MF (master file): root directory
- DF (dedicated file): subdirectory
- EF (entry file): actual file
  - transparent or record oriented
  - record linear fixed/variable or record cyclic
- File names don't exist on card. 16bit FID (File ID) or 8bit SFID used instead

## Smart Card Filesystem Hierarchy

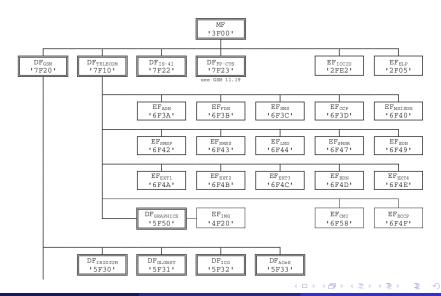

Harald Welte

# SIM Card APDU Commands

Classic SIM card commands include the following

- SELECT (change directory / open file)
- READ BINARY, UPDATE BINARY (read/write transparent EF)
- READ RECORD, UPDATE RECORD (read/write record EF)
- ENABLE CHV, DISABLE CHV, CHANGE CHV (enable, disable or change PIN)
- VERIFY CHV, UNBLOCK CHV (verify or unblock PIN)
- RUN GSM ALGORITHM (A3/A8 authentication)

## Smart Card Filesystem

Typical operations of the phone include

- navigating inside filesystem by SELECT on DF/EF
- authenticating the user PIN
- reading/updating files
  - reading IMSI
  - old-school SMS and contact storage
  - storing session keys (Kc/KcGPRS, ...)
  - storing last cell on power-off

## Smart Card PINs

The level of access to the filesystem and other card features is determined by authentication using a shared secret, called 'PIN'.

- Regular PIN for normal use of the card by the end user
- PUK for resetting the pin after too many retries
- ADM1..n PIN for access by the operator only

## SIM Application Toolkit (SAT)

- Ability for card to run applications that have UI on the phone
  - Display menu items on-screen
  - Get user input from keypad/touch-screen
- Original Version Described in TS 11.14 and 11.11

3 D 🖌 🕀 🖻

< < >>

## SAT – Proactive SIM

The Proactive SIM features

- Sending a short message
- Setting up a voice call
- Playback of a tone in earpiece
- Providing location information from ME to SIM
- Have ME execute timers on behalf of SIM
- Sending DTMF to network
- Running an AT command received from SIM, sending result back to SIM
- Ask ME to launch browser to SIM-provided URL

## SAT – Call and SMS Control

- ME passes MO call setup attempts to SIM for approval
- SIM can then
  - approve or decline the MO call
  - modify the call details such as phone number
  - replace the call with USSD message
- ME passes USSD requests similar to Call Control
- Similar mechanism exists for all MO SMS

## SAT – Provide local information

The SIM can inquire the ME about

- MCC / MNC / LAC / Cell ID
- IMEI of ME
- Network Measurement Results
- BCCH channel list
- Date, Time, Timezone
- ME language setting
- Timing Advance

#### SAT – Event download

The SIM is notified by ME about certain events such as

- Call Connected / Disconnected
- Location Status (Location Area change)
- User activity (keyboard input)
- Idle screen available
- Browser termination

#### SAT - Data download

- Enables Operator to exchange arbitrary data with the SIM
- Could be RFM (Remote File Management)
  - Read or modify phone book entries
  - Even change the IMSI of the SIM (!)
- In case of Java Card, can be download of card applets
  - Applets are stored permanently on SIM
  - Can later use SAT procedures to interact with ME
  - TS 03.19 specifies Java API to access SAT from Java RE

#### SAT - Data download

SAT Data Download can happen via

- via SMS or Cell Broadcast
  - Uses TS 03.40 TP-PID SIM DATA Download
  - ME forwards such SMS to the SIM in ENVELOPE APDU
  - Response from SIM is sent back as MO-SMS or DELIVERY REPORT
- via BIP (Bearer Independent Protocol)
  - Dedicated CSD call between network and SIM
  - GPRS session between network and SIM

## SAT - Data download

Data download security

- GSM TS 03.48 specifies secure messaging for data download
- Includes replay protection
- Supports DES and 3DES
- SMS chaining for long commands / large data

4 A N

## SIM card abuse by hostile operator

- Even if the phone might be considered trusted, the SIM card is owned and controlled by the operator
- Using SAT features, the operator can control many aspects of the phone
- Examples
  - Remotely reading address book / stored SMS
  - Monitor user behavior (browser termination, idle screen, ...)
  - Ask phone to establish packet data session

# SIM card re-programming by attacker

- If the SIM is not properly secured (auth + encryption keys, ...) a third party attacker can send SAT envelope SMS to the card and install resident Java applets
- The attacker can then
  - Obtain detailed location information and send it via SMS
  - Intercept/log outgoing calls
  - Sending copies of incoming + outgoing SMS elsewhere
- Even using SIM card channel to exploit baseband stack is feasible

# SIM card proxy / MITM by attacker

As soon as an attacker has temporary physical access to a phone, he can

- Insert a proxy-SIM between real SIM and phone
- Do everything a Java applet could do, but even with a securely configured SIM as he does not modify the existing SIM
- Sniff current Kc and send it out e.g. via SMS or even UDP/TCP packets over GPRS
- ... by only using standard interfaces that are common among all phones (as opposed to baseband software hacking which is very model-specific)

Most users would never notice this as they rarely check their SIM slot

< ロ > < 同 > < 回 > < 回 >

## Defending against SIM based attacks

- SIM cards are Operator issued, Ki is on the SIM
  - SIM card can thus not be replaced, but original SIM must be used
- Configure telephone to not store contacts or SMS on SIM
- Communication between SIM and ME is not encrypted/authenticated
- Solution: Proxy SIM between SIM and ME to break STK / OTA
  - Filter all STK/OTA/Proactive commands like ENVELOPE
  - Indicate lack of STK support to ME (EF.Phase)

## Proxy SIM with firewall

- There are no known commercial products that implement STK/OTA filtering
- But there are a number of shim SIM cards that are plugged between SIM and SIM slot
- Most of them are used for SIM unlocking modern phones
- Some vendors produce freely (re)programmable proxy SIMs:

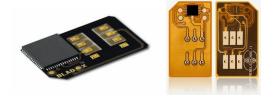

Figure: Bladox TurboSIM (AVR) and RebelSIM II (8051)

| Harald We | elte |
|-----------|------|
|-----------|------|

## Analyzing SIM toolkit applications is hard

- Regular end-user phone does not give much debugging
- SIM card itself has no debug interface for printing error messages, warnings, etc.
- However, as SIM-ME interface is unencrypted, sniffing / tracing is possible
- Commercial / proprietary solutions exist, but are expensive (USD 5,000 and up)
- Technically, sniffing smard card interfaces is actually very simple

イロト イ押ト イヨト イヨト

## Introducing Osmocom SIMtrace

- Osmocom SIMtrace is a passive (U)SIM-ME communication sniffer
- Insert SIM adapter cable into actual phone
- Insert (U)SIM into SIMtrace hardware
- SIMtrace hardware provides USB interface to host PC
- simtrace host PC program encapsulates APDU in GSMTAP
- GSMTAP is sent via UDP to localhost
- wireshark dissector for GSM TS 11.11 decodes APDUs

## **Osmocom SIMtrace Principle**

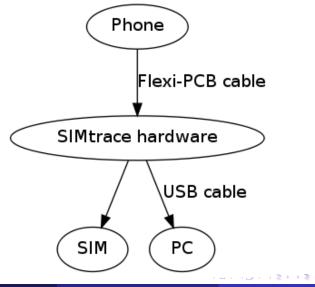

Harald Welte

#### Osmocom SIMtrace Hardware

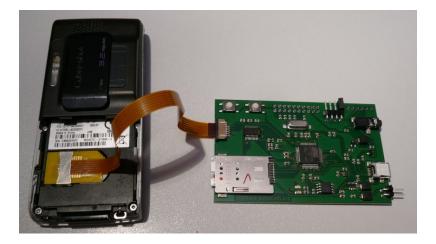

2

イロト イヨト イヨト イヨト

## Osmocom SIMtrace Hardware

- Hardware is based around AT91SAM7S controller
- SAM7S Offers two ISO 7816-3 compatible USARTs
- USARTs can be clock master (SIM reader) or slave (SIM card)
- Open Source Firmware on SAM7S implementing APDU sniffing
- Auto-bauding depending CLK signal, PPS supported
- Schematics / layout is open source (CC-BY-SA)
- Assembled + tested kits can be bought from http://shop.sysmocom.de/

## wireshark decoding

| <u>F</u> ile <u>E</u> dit <u>∨</u> iew <u>G</u> | o <u>C</u> apture <u>A</u> nalyze <u>S</u> ta | tistics Telephony <u>T</u> ools ' | WS internal <u>H</u> elp                           |          |
|-------------------------------------------------|-----------------------------------------------|-----------------------------------|----------------------------------------------------|----------|
| <b>i i</b> ii ii ii                             | 🕍 🗈 🛃 🗶 🙈                                     | 📇   🔍 츶 🏟 🕏                       | ❷ 7 월   🗐 📑   9, 9, 0                              | D        |
| Filter:                                         |                                               | ▼ Expr                            | ession Clear Apply                                 |          |
| No. Time                                        | Source                                        | Destination                       | Protocol Info                                      | <u> </u> |
| 12 1.788053                                     | 127.0.0.1                                     | 127.0.0.1                         | GSMTAP GSM SELECT EF.IMSI                          |          |
|                                                 |                                               |                                   |                                                    |          |
| 14 1.788099                                     | 127.0.0.1                                     | 127.0.0.1                         | GSMTAP GSM SELECT EF.SST                           |          |
| 15 2.063939                                     | 127.0.0.1                                     | 127.0.0.1                         | GSMTAP GSM GET RESPONSE                            |          |
| 16 2.063982                                     | 127.0.0.1                                     | 127.0.0.1                         | GSMTAP GSM READ BINARY Offset=0                    |          |
| 4                                               |                                               | 1                                 |                                                    |          |
|                                                 |                                               |                                   |                                                    |          |
| ▶ User Datagram M                               | Protocol, Src Port: 52                        | 294 (52294), Dst Port:            | gsmtap (4729)                                      | -        |
| ▼ GSM SIM 11.11                                 |                                               |                                   |                                                    |          |
| Class: GSM (                                    | DxaO)                                         |                                   |                                                    |          |
| Instruction:                                    | GET RESPONSE (0xc0)                           |                                   |                                                    |          |
| Parameter 1:                                    | 0x00                                          |                                   |                                                    |          |
| Parameter 2:                                    | 0x00                                          |                                   |                                                    |          |
| Length (Para                                    | meter 3): OxOf                                |                                   |                                                    |          |
| APDU Pavload                                    | : 000000096f0704001500                        | 1501020000                        |                                                    |          |
|                                                 | Normal ending of comm                         |                                   | active SIM                                         |          |
| 41                                              |                                               |                                   |                                                    | <b>P</b> |
|                                                 |                                               |                                   |                                                    |          |
|                                                 |                                               |                                   | E.<br>.@.@E.                                       | -        |
|                                                 |                                               |                                   | .е.е<br>F.yА                                       |          |
|                                                 |                                               |                                   | · · <b>/</b> · · · · · · · · · · · · · · · · · · · |          |
| 0030 00 00 00 00                                | ) 00 00 00 00 00 00 00 a                      | 0 CO OO OO OT 1010                |                                                    |          |
|                                                 | 0 00 00 00 00 00 a                            |                                   | rked: 0 Loa                                        | <u> </u> |

æ

## SIMtrace TODO

SIMtrace hardware is capable, but no software yet for:

- perform MITM (APDU filtering)
- full software SIM card emulation
- PC/SC compatible smart card reader
- autonomous tracing operation (No PC / USB), store APDU logs in the field on integrated SPI flash

Firmware and host software all FOSS, anyone can extend and innovate!